МИНОБРНАУКИ РОССИИ Кумертауский филиал федерального государственного бюджетного образовательного учреждения высшего образования «Оренбургский государственный университет» (Кумертауский филиал ОГУ)

УТВЕРЖДАЮ Зам.директора по УМиНР 1976- Л.Ю. Полякова  $(COS)$  $12$  $2023$ O traval? ССМИСКО

# РАБОЧАЯ ПРОГРАММА ПРОФЕССИОНАЛЬНОГО МОДУЛЯ

# ПМ.02 ОФОРМЛЕНИЕ АРХИТЕКТУРНОГО РАЗДЕЛА ПРОЕКТНОЙ ДОКУМЕНТАЦИИ

Специальность: 07.02.01 Архитектура

Форма обучения: очная

Программа профессионального модуля «ПМ.02 Оформление архитектурного раздела проектной документации» разработана на основе Федерального государственного образовательного стандарта среднего профессионального образования (далее - ФГОС СПО) по специальности 07.02.01 Архитектура

Организация-разработчик: Кумертауский филиал ФГБОУ B<sub>O</sub> «Оренбургский государственный университет»

Разработчик: Е.В. Аверьянова, преподаватель О.С. Дорофеева, преподаватель Г.Г. Черноглазова, преподаватель

Эксперты:

Доцент кафедры Городское строительство и хозяйство, канд.пед.наук, Кумертауский филиал ФГБОУ ВО «Оренбургский государственный университет» О.Н. Рахимова

Главный архитектор ГО г. Кумертау

ATORTOP

А.М. Мысина

Рабочая программа рассмотрена  $\mathbf{N}$ одобрена на заседании ПЦК «Общепрофессиональных дисциплин» Протокол № 1 от «  $OS$ » 12  $2023$ 

Председатель ПЦК

Г.Г. Черноглазова

#### Рецензия

### на рабочую программу профессионального модуля ПМ.02 ОФОРМЛЕНИЕ АРХИТЕКТУРНОГО РАЗДЕЛА ПРОЕКТНОЙ ДОКУМЕНТАЦИИ по специальности 07.02.01 Архитектура

Рабочая программа разработана в полном соответствии с Федеральным государственным образовательным стандартом среднего профессионального образования и рабочим учебным планом по специальности 07.02.01 Архитектура. Профессиональный модуль является обязательной частью Профессионального цикла образовательной программы в соответствии с ФГОС по специальности 07.02.01 Архитектура.

Программа содержит все необходимые разделы: общую характеристику рабочей программы профессионального модуля, структуру и содержание профессионального модуля, условия реализации профессионального модуля, контроль и оценка результатов освоения профессионального модуля.

Содержание и объем учебного материала, перечень лабораторных и практических работ программы профессионального модуля позволит обладать выпускнику общими  $\overline{M}$ профессиональными компетенциями. соответствующими основным видам профессиональной деятельности Оформление архитектурного раздела проектной документации  $\mathbf{B}$ соответствии с Федеральным государственным образовательным стандартом СПО.

Перечень лабораторных и практических работ позволяет приобрести практические навыки в соответствии с требованиями  $\Phi$  TOC CITO. преподавателем разработан перечень самостоятельных работ, который позволяет организовать внеаудиторную работу обучающихся

 $\mathbf B$ рабочей программе прописаны условия реализации профессионального модуля  $\mathbf{B}$ части материально-технического  $\overline{M}$ информационного обеспечения, перечень литературы соответствует требованиям преподавания профессионального модуля. Формы и методы контроля позволяют в полной мере оценить результаты обучения.

Рабочая программа профессионального модуля ПМ.02 Оформление архитектурного раздела проектной документации соответствует требованиям ФГОС СПО и может быть рекомендована в учебном процессе.

Эксперт:

Главный архитектор ГО г.Кумертау

А.М. Мысина

#### Рецензия

### на рабочую программу профессионального модуля ПМ.02 ОФОРМЛЕНИЕ АРХИТЕКТУРНОГО РАЗДЕЛА ПРОЕКТНОЙ ДОКУМЕНТАЦИИ по специальности 07.02.01 Архитектура

Рабочая программа содержит все необходимые разделы: общую характеристику рабочей программы профессионального модуля, структуру и содержание профессионального модуля. условия реализации профессионального модуля, контроль и оценка результатов освоения профессионального модуля.

Содержание профессионального модуля охватывает весь материал, необходимый для обучения обучающихся, осваивающих программы среднего профессионального образования.

Содержание программы направлено на приобретение обучающимися знаний, умений и навыков, направленных на формирование общих и профессиональных компетенций, определенных ФГОС СПО, и соответствует объему часов, указанному в учебном плане.

Рабочая программа предоставляет условия реализации материальнотехнического и информационного обеспечения. Рекомендованная литература соответствует требованиям преподавания профессионального модуля. Разработанные формы и методы позволяют в полной мере оценить результаты обучения.

Рабочая программа разработана в полном соответствии с Федеральным государственным образовательным стандартом среднего профессионального образования рабочим  $\boldsymbol{\mathrm{M}}$ учебным планом ПО специальности 07.02.01 Архитектура.

Данная рабочая программа может быть рекомендована для изучения профессионального модуля ПМ.02 Оформление архитектурного раздела проектной документации по специальности 07.02.01 Архитектура.

#### Эксперт:

Доцент кафедры Городское строительство и хозяйство, канд.пед.наук, Кумертауский филиал ФГБОУ ВО «Оренбургский государственный университет» О.Н. Рахимова

# **СОДЕРЖАНИЕ**

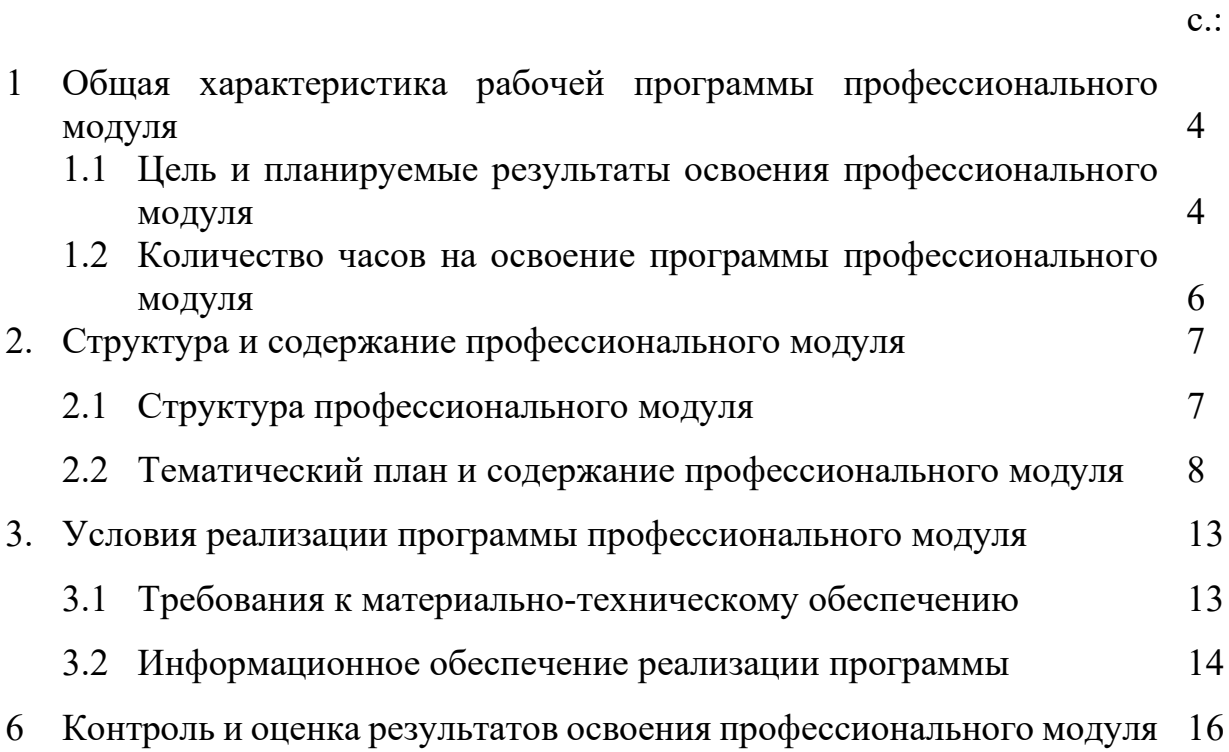

### **1. ОБЩАЯ ХАРАКТЕРИСТИКА РАБОЧЕЙ ПРОГРАММЫ ПРОФЕССИОНАЛЬНОГО МОДУЛЯ** *ПМ.02 ОФОРМЛЕНИЕ АРХИТЕКТУРНОГО РАЗДЕЛА ПРОЕКТНОЙ*

*ДОКУМЕНТАЦИИ*

### **1.1 Цель и планируемые результаты освоения профессионального модуля**

В результате изучения профессионального модуля студент должен освоить основной вид деятельности *Оформление архитектурного раздела проектной документации* и соответствующие ему общие и профессиональные компетенции:

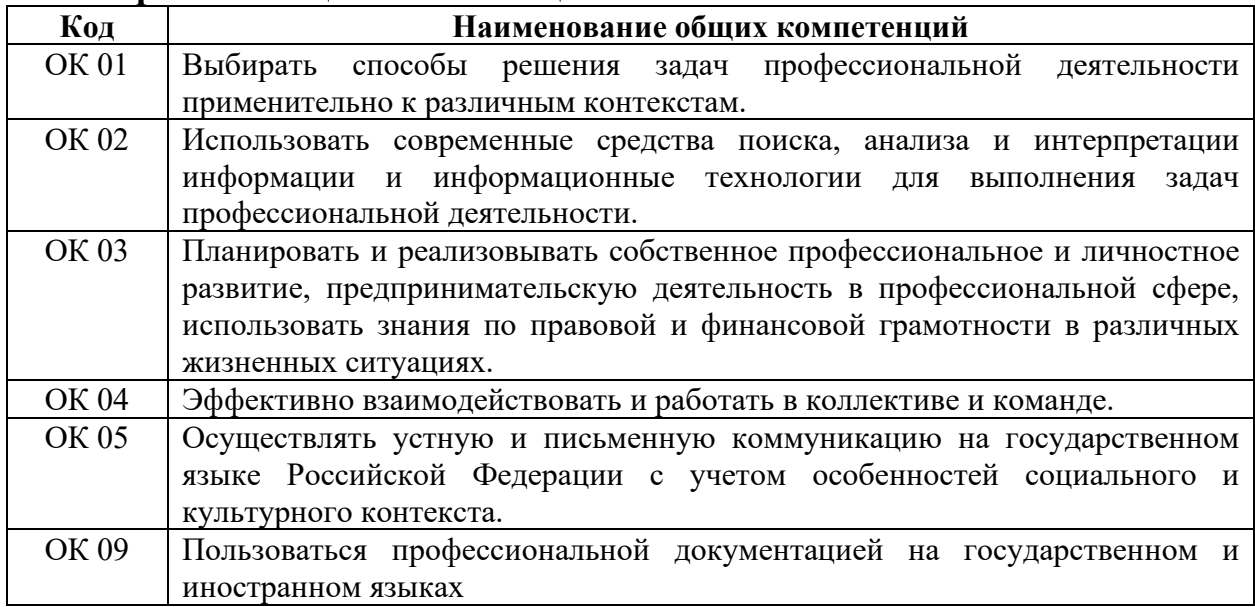

#### **1.1.1 Перечень общих компетенций**

#### **1.1.2 Перечень профессиональных компетенций**

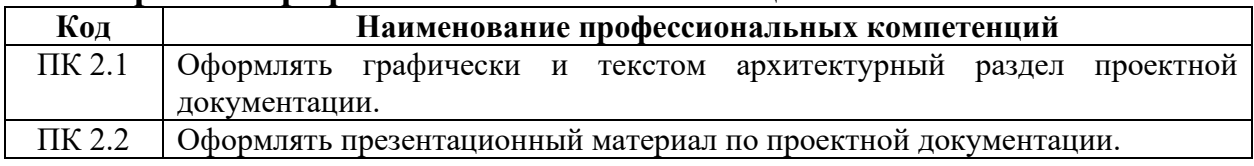

С целью овладения указанным видом профессиональной деятельности и соответствующими профессиональными компетенциями обучающийся в ходе освоения профессионального модуля должен:

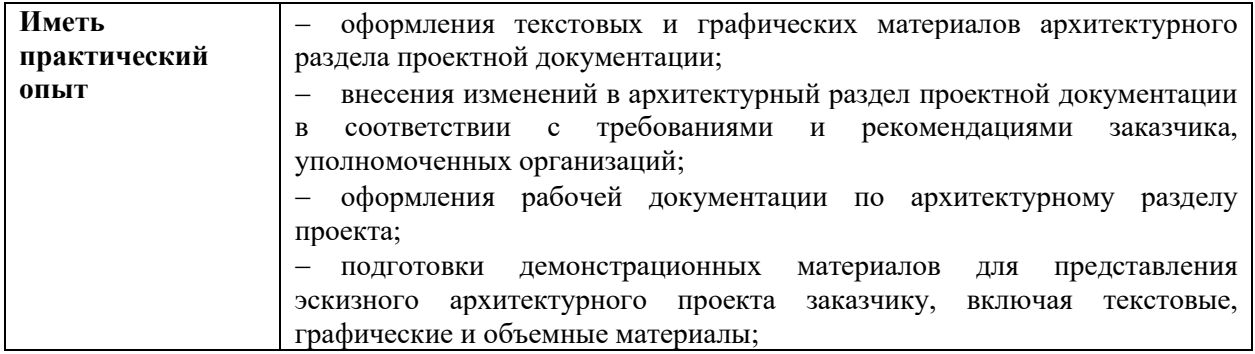

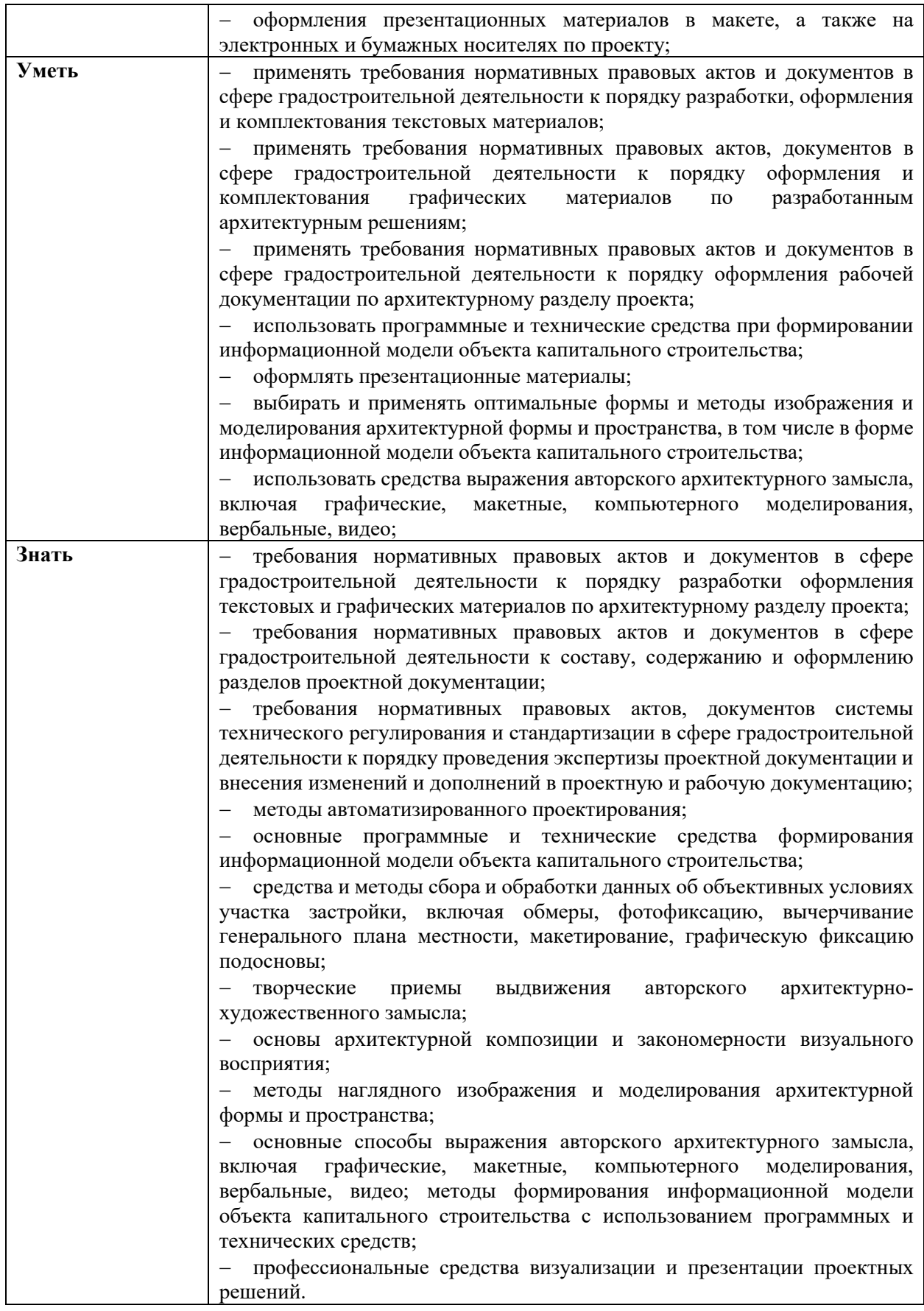

# **1.2 Количество часов на освоение программы профессионального модуля**

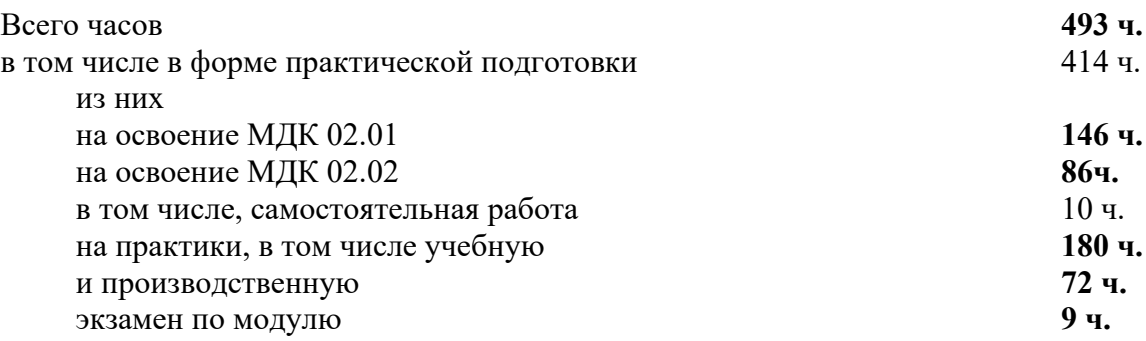

# **2. СТРУКТУРА И СОДЕРЖАНИЕ ПРОФЕССИОНАЛЬНОГО МОДУЛЯ**

# **2.1 Структура профессионального модуля**

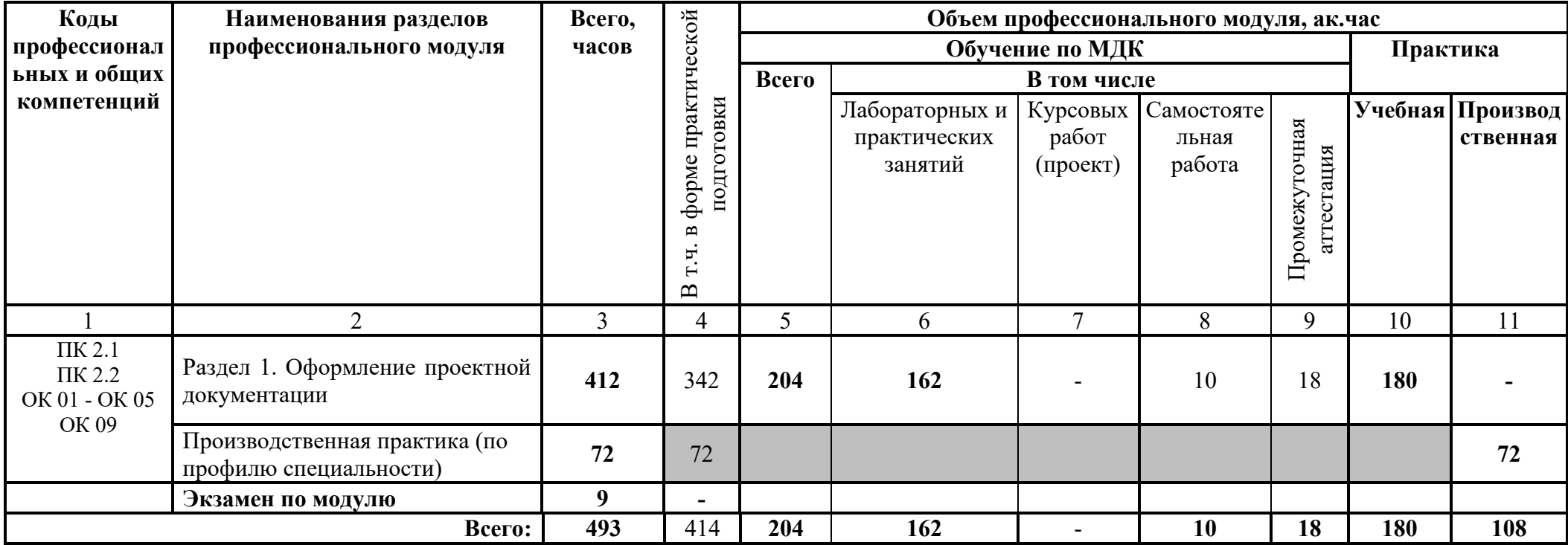

# **2.2 Тематический план и содержание профессионального модуля**

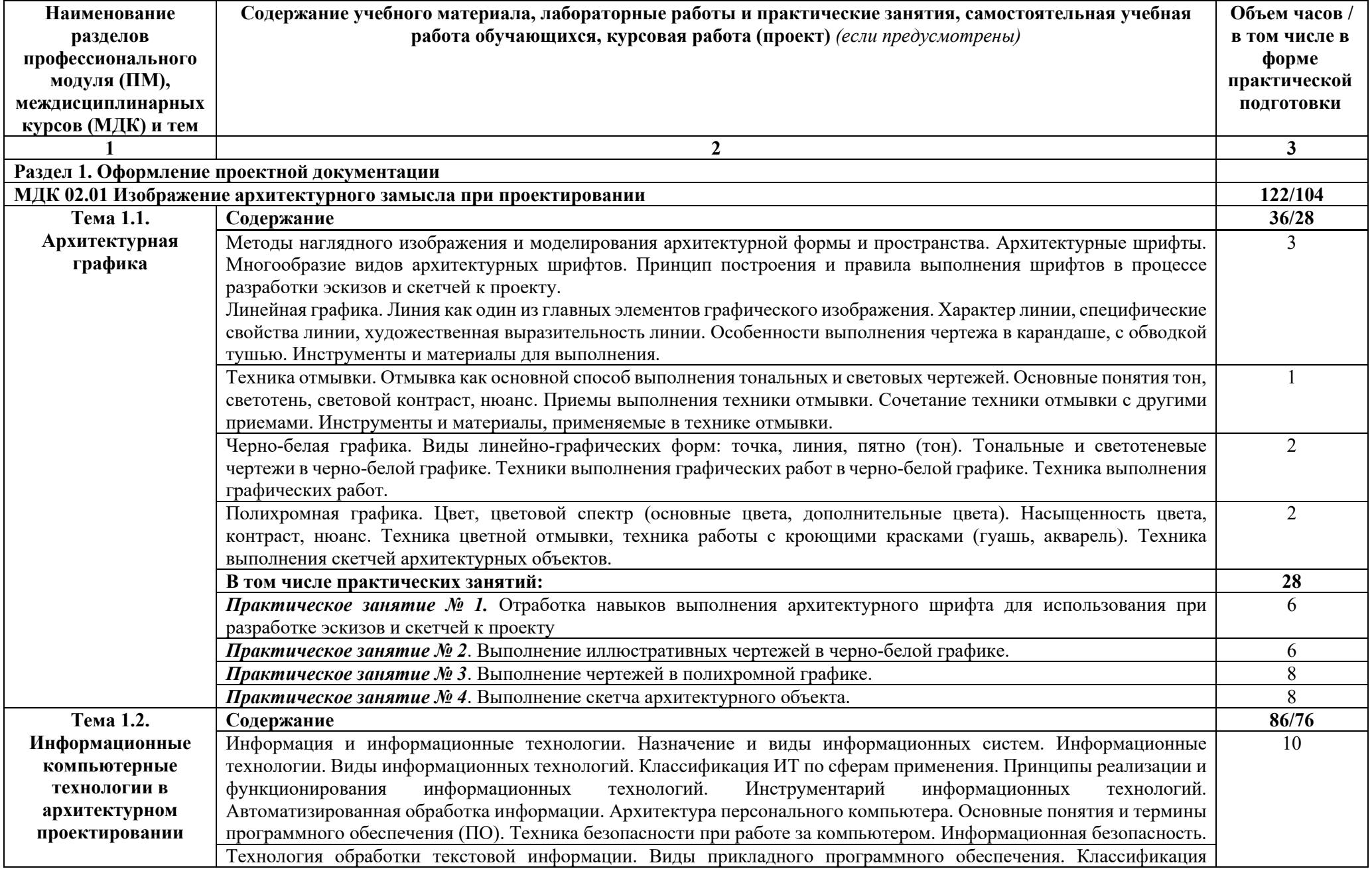

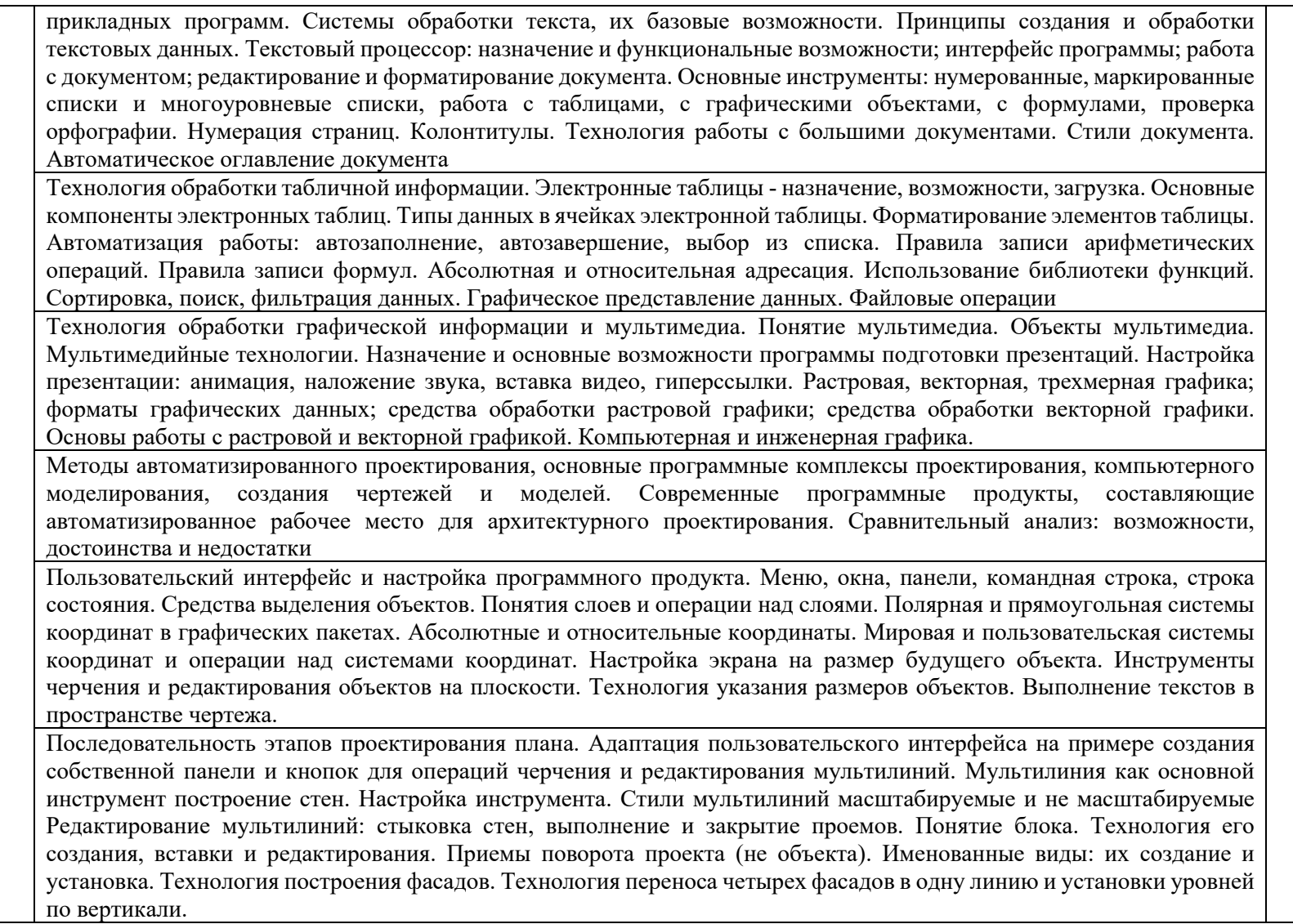

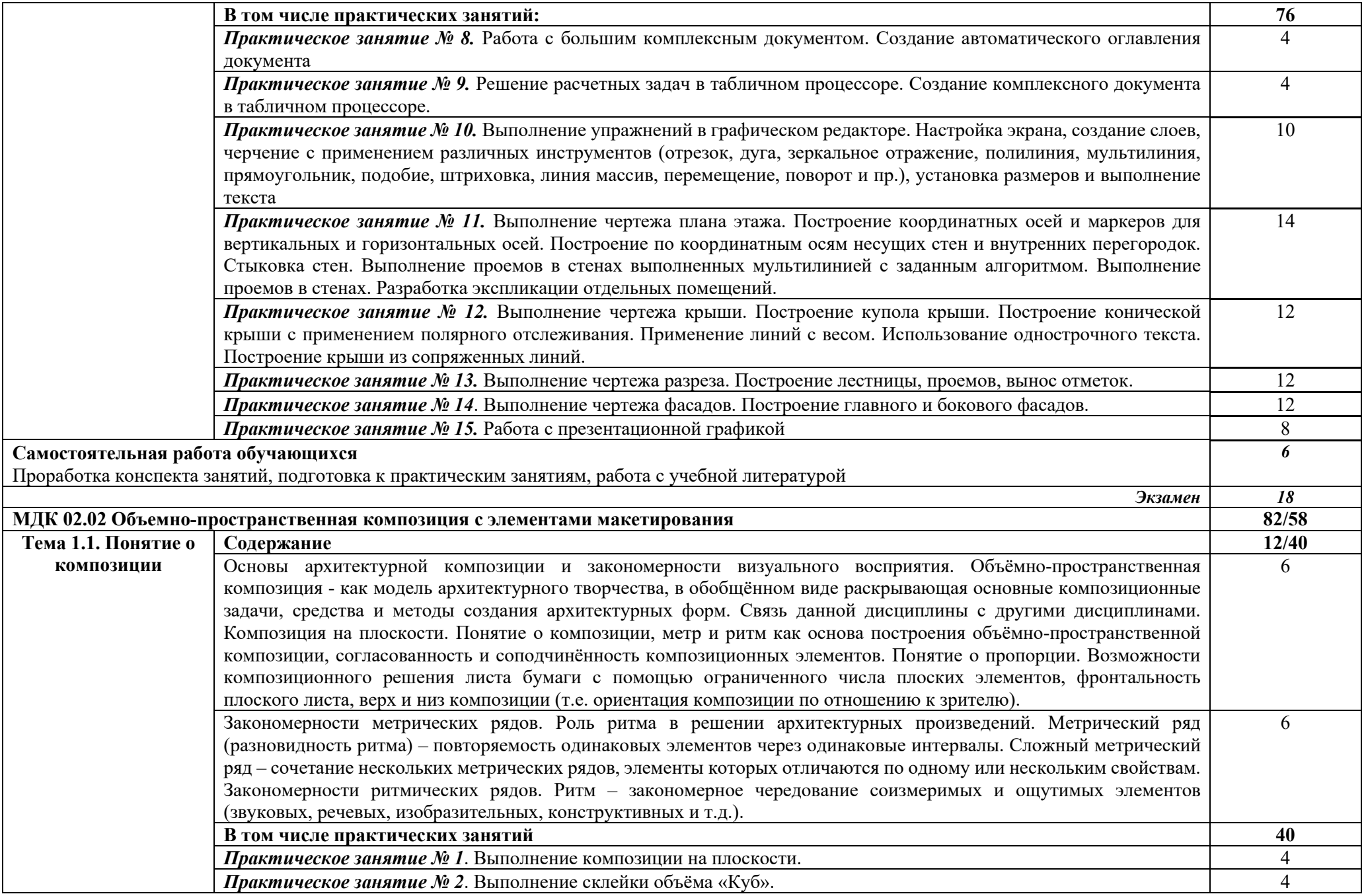

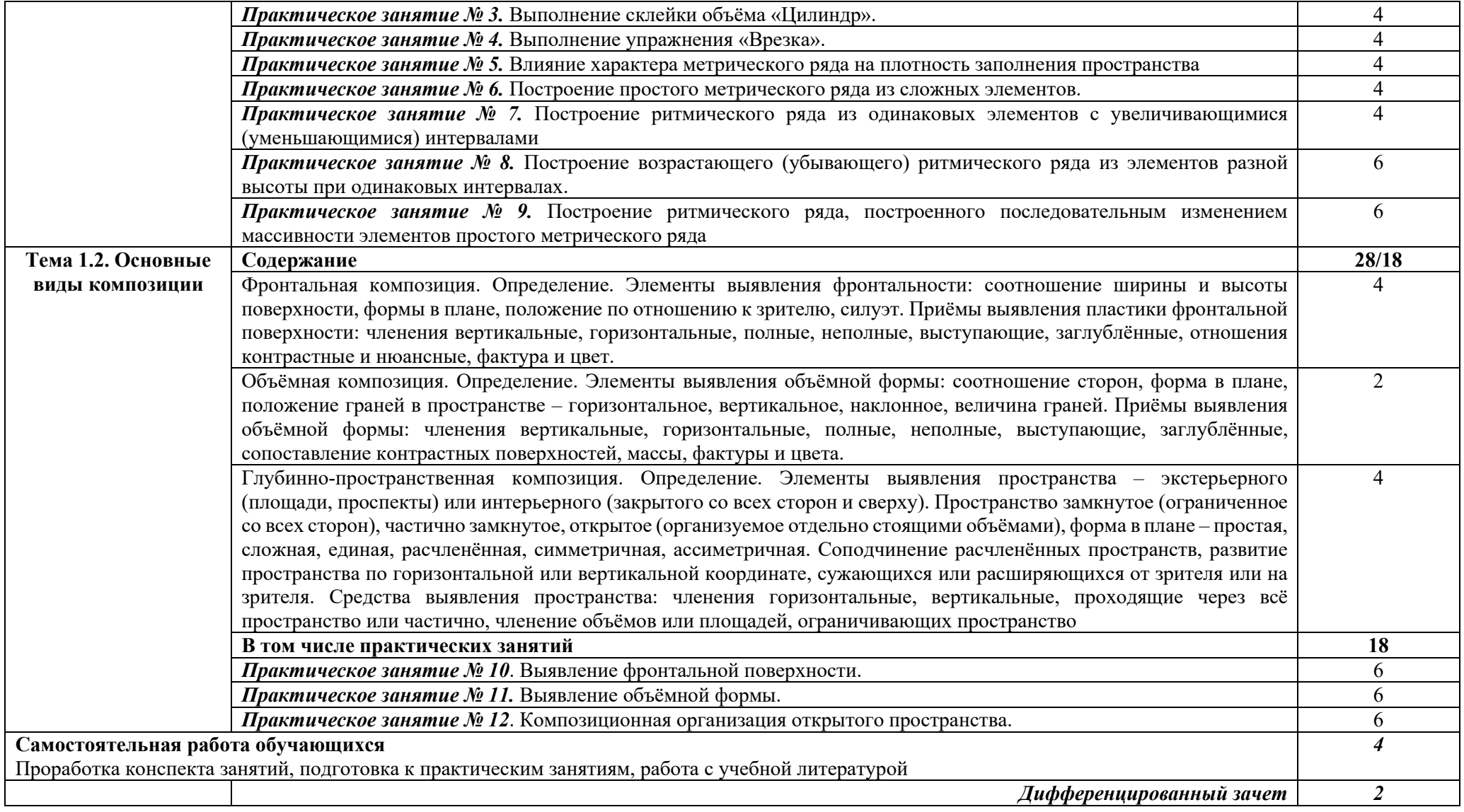

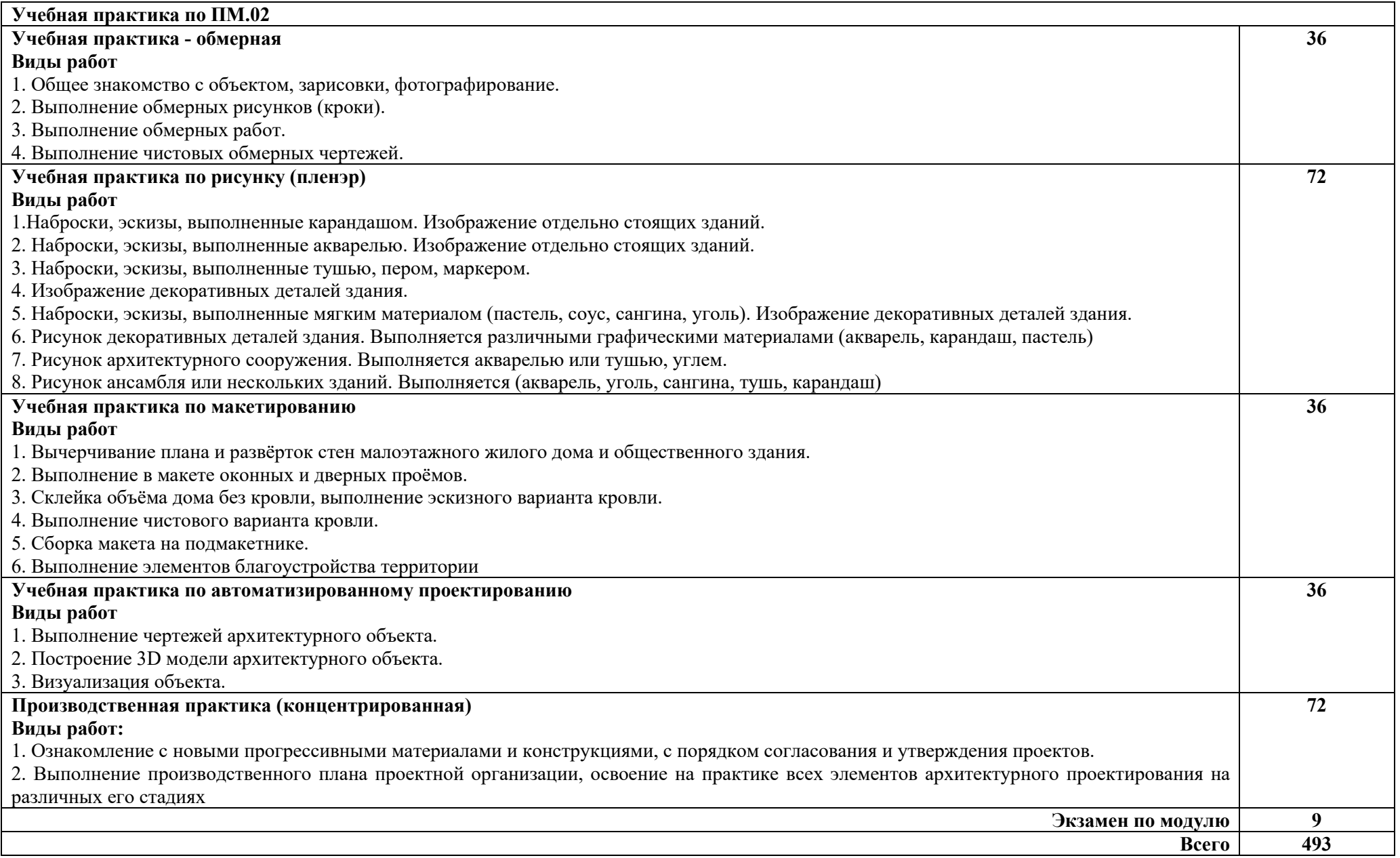

# **3. УСЛОВИЯ РЕАЛИЗАЦИИ ПРОФЕССИОНАЛЬНОГО МОДУЛЯ**

### **3.1 Требования к материально-техническому обеспечению**

Для реализации программы профессионального модуля должны быть предусмотрены следующие специальные помещения:

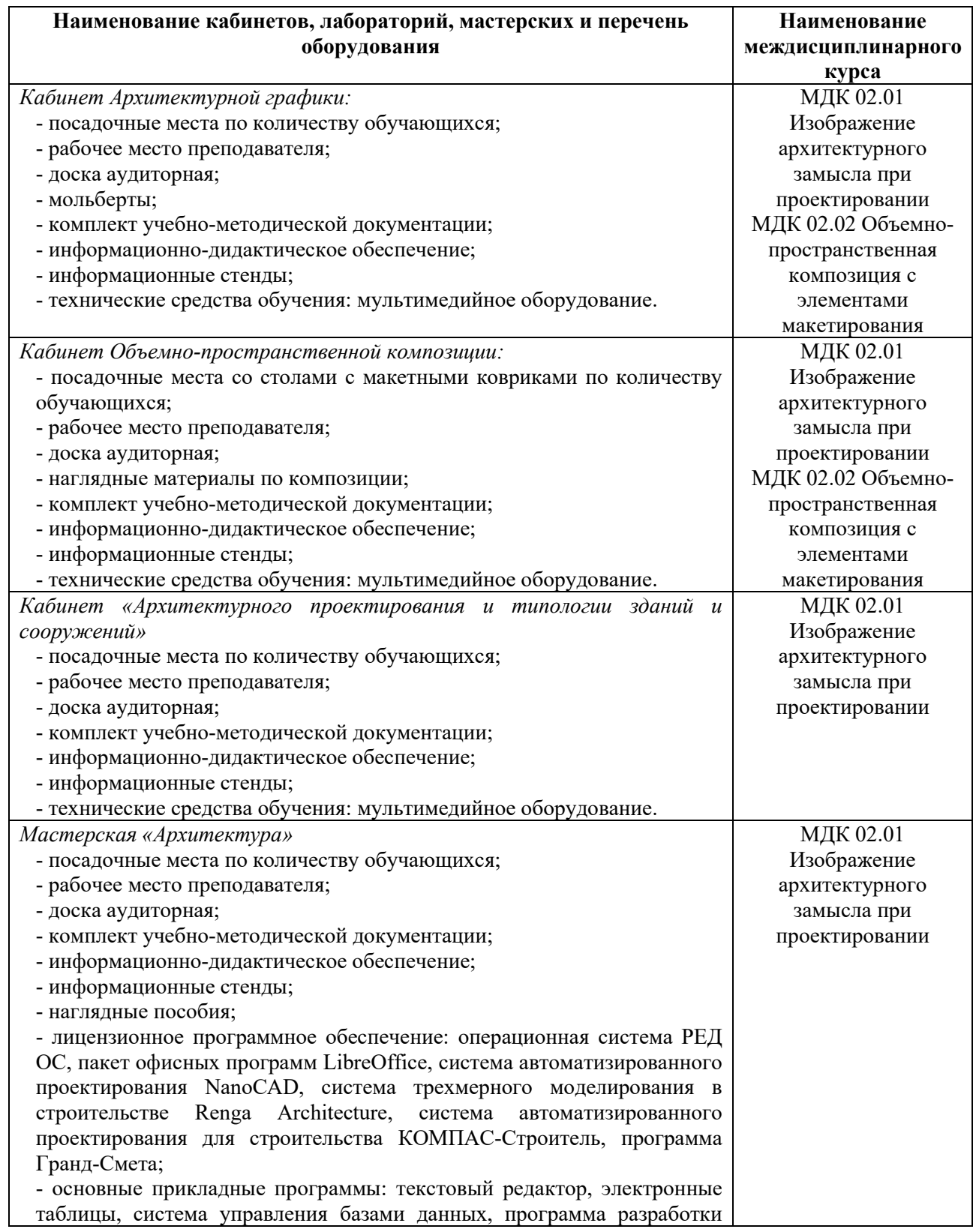

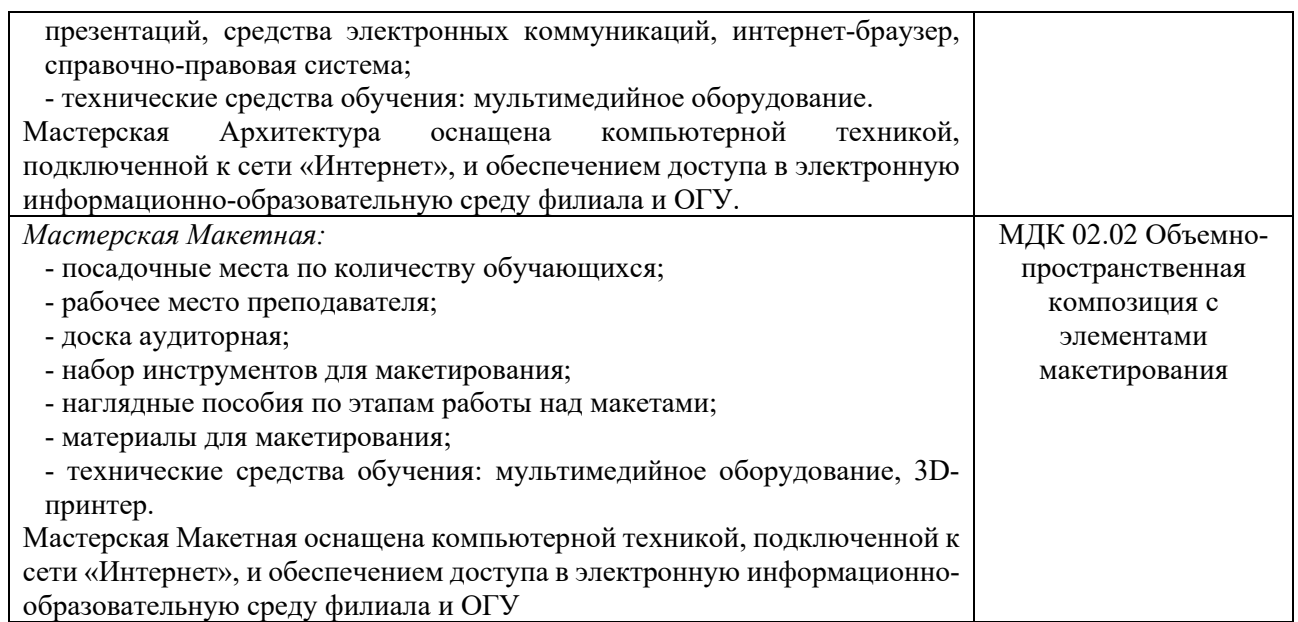

### **3.2 Информационное обеспечение реализации программы**

### **3.2.1 Основная литература**

1. Колошкина, И. Е. Автоматизация проектирования технологической документации : учебник и практикум для среднего профессионального образования / И. Е. Колошкина. — Москва : Издательство Юрайт, 2023. — 371 с. — (Профессиональное образование). — ISBN 978-5-534-13635-7. — Режим доступа: [https://urait.ru/bcode/519355.](https://urait.ru/bcode/519355)

2. Опарин, С. Г. Здания и сооружения. Архитектурно-строительное проектирование : учебник и практикум для среднего профессионального образования / С. Г. Опарин, А. А. Леонтьев. — Москва : Издательство Юрайт, 2023. — 283 с. — (Профессиональное образование). — ISBN 978-5-534-02359- 6. — Режим доступа : [https://urait.ru/bcode/513470.](https://urait.ru/bcode/513470)

3. Планирование на предприятии в строительной отрасли : учебник и практикум для среднего профессионального образования / под общей редакцией Х. М. Гумба. — Москва : Издательство Юрайт, 2019. — 253 с. — (Профессиональное образование). — ISBN 978-5-534-04938-1. — Режим доступа: https://biblio-[online.ru/bcode/438317.](https://biblio-online.ru/bcode/438317)

4. Рыжевская, М. П. Организация строительного производства : учебник / М. П. Рыжевская. – Минск : РИПО, 2019. – 308 с. – ISBN 978-985- 503-904-5. – Режим доступа: [https://biblioclub.ru/index.php?page=book&id=600045.](https://biblioclub.ru/index.php?page=book&id=600045)

5. Сиротин, Ю. Г. Основы строительного производства : учебное пособие / Ю. Г. Сиротин ; Уральская государственная архитектурнохудожественная академия. – Екатеринбург : Уральская государственная архитектурно-художественная академия (УралГАХА), 2013. – 169 с. : ил. – ISBN 978-5-7408-0189-6. – Режим доступа: [https://biblioclub.ru/index.php?page=book&id=436739.](https://biblioclub.ru/index.php?page=book&id=436739)

6. Хорунжая, А. И. Архитектурное проектирование. Основы рабочего

проектирования / А. И. Хорунжая. — 3-е изд., стер. — Санкт-Петербург : Лань, 2023. — 148 с. — ISBN 978-5-507-45587-4. — Режим доступа : [https://e.lanbook.com/book/276467.](https://e.lanbook.com/book/276467)

### **3.2.2 Дополнительная литература**

1. Гусакова, Е. А. Основы организации и управления в строительстве : учебник и практикум для среднего профессионального образования / Е. А. Гусакова, А. С. Павлов. — 2-е изд., перераб. и доп. — Москва : Издательство Юрайт, 2023. — 648 с. — (Профессиональное образование). — ISBN 978-5-534-14397-3. — Режим доступа: [https://urait.ru/bcode/519638.](https://urait.ru/bcode/519638)

2. Основные требования к проектной и рабочей документации : учебнометодическое пособие / А. Ю. Борисова, О. В. Крылова, М. В. Царева, В. А. Шалунов. — Москва : МИСИ – МГСУ, 2020. — 58 с. — ISBN 978-5-7264-2133- 9. — Режим доступа:https://e.lanbook.com/book/145063.

3. Планирование на предприятии в строительной отрасли : учебник и практикум для среднего профессионального образования / под общей редакцией Х. М. Гумба. — Москва : Издательство Юрайт, 2023. — 253 с. — (Профессиональное образование). — ISBN 978-5-534-04938-1. — Режим доступа [:https://urait.ru/bcode/514461](https://urait.ru/bcode/514461)

4. Сироткин, Н. А. Теоретические основы управления строительным производством : учебное пособие / Н. А. Сироткин, С. Э. Ольховиков ; отв. ред. С. М. Кузнецов. – Москва ; Берлин : Директ-Медиа, 2016. – 143 с. – ISBN 978-5-4475-6093-5. – Режим

доступа: [https://biblioclub.ru/index.php?page=book&id=429527.](https://biblioclub.ru/index.php?page=book&id=429527)

### **Интернет-ресурсы**

− [http://www.mon.gov.ru](http://www.mon.gov.ru/) – Официальный сайт Министерства образования и науки Российской Федерации;

− [http://www.edu.ru](http://www.edu.ru/) – Федеральный портал «Российское образование»;

− [http://window.edu.ru](http://window.edu.ru/) – Портал информационно-коммуникационных технологий в образовании;

− <http://www.biblioclub.ru/> - Университетская библиотека онлайн

- − <http://znanium.com/> ЭБС Znanium издательства «Инфра-М»
- − [https://urait.ru/](https://urait.ru/%20-%D0%AD%D0%91%D0%A1) -ЭБС «Юрайт»
- − www.e.lanbook.com Электронно-библиотечная система ЛАНЬ

− [http://aist.osu.ru](http://aist.osu.ru/)/ – Автоматизированная интерактивная система сетевого тестирования ОГУ

### **4. КОНТРОЛЬ И ОЦЕНКА РЕЗУЛЬТАТОВ ОСВОЕНИЯ ПРОФЕССИОНАЛЬНОГО МОДУЛЯ**

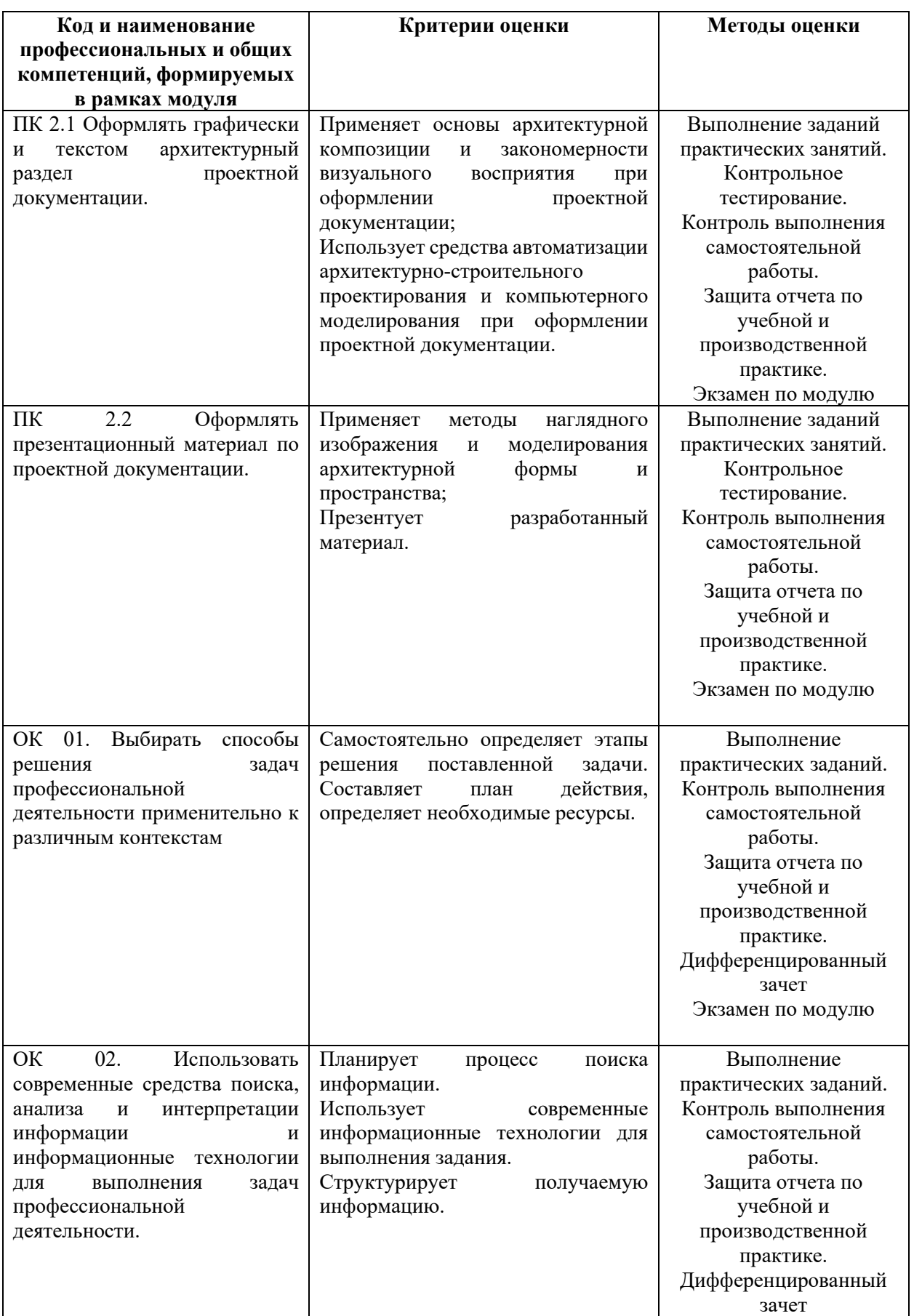

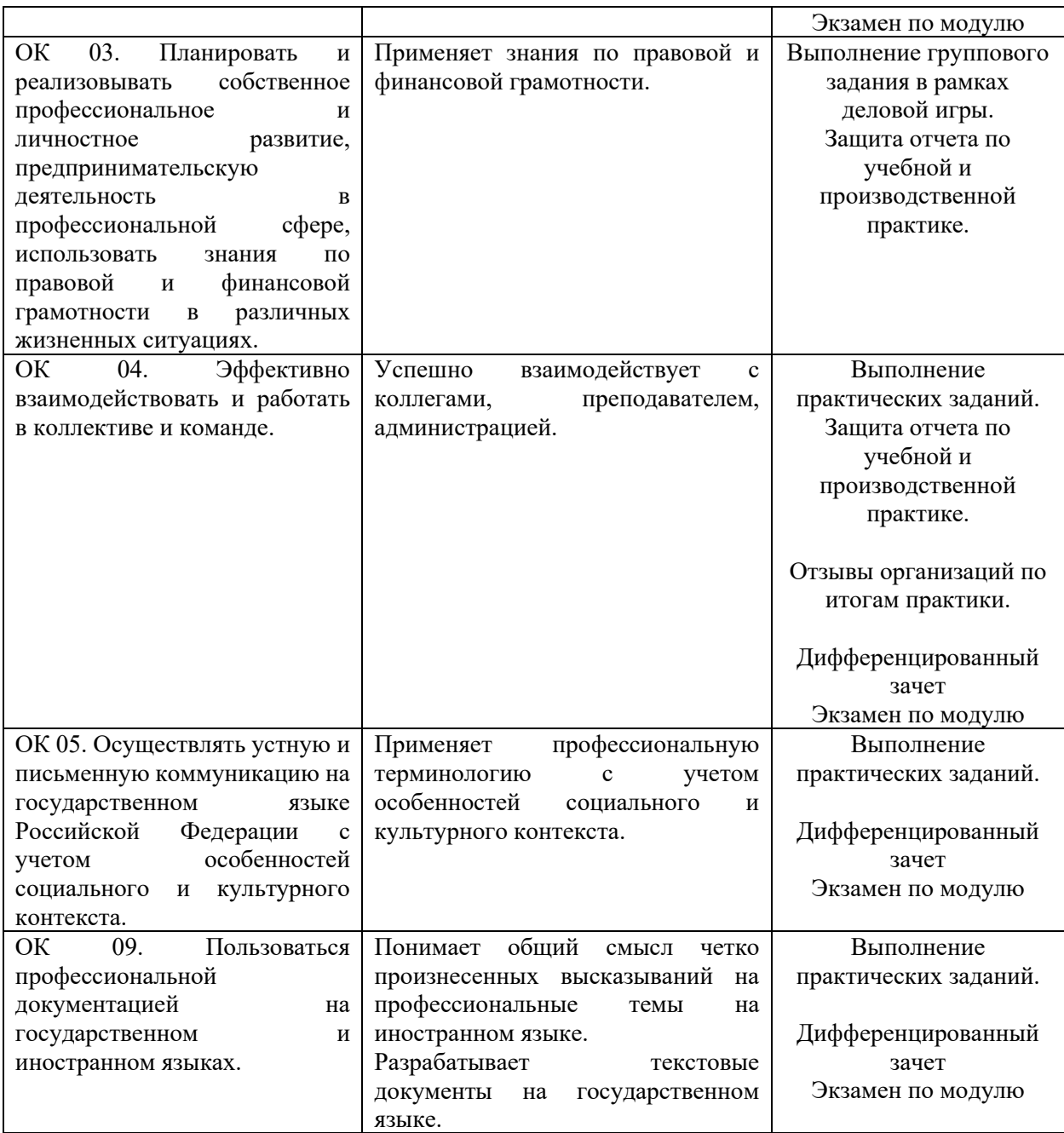